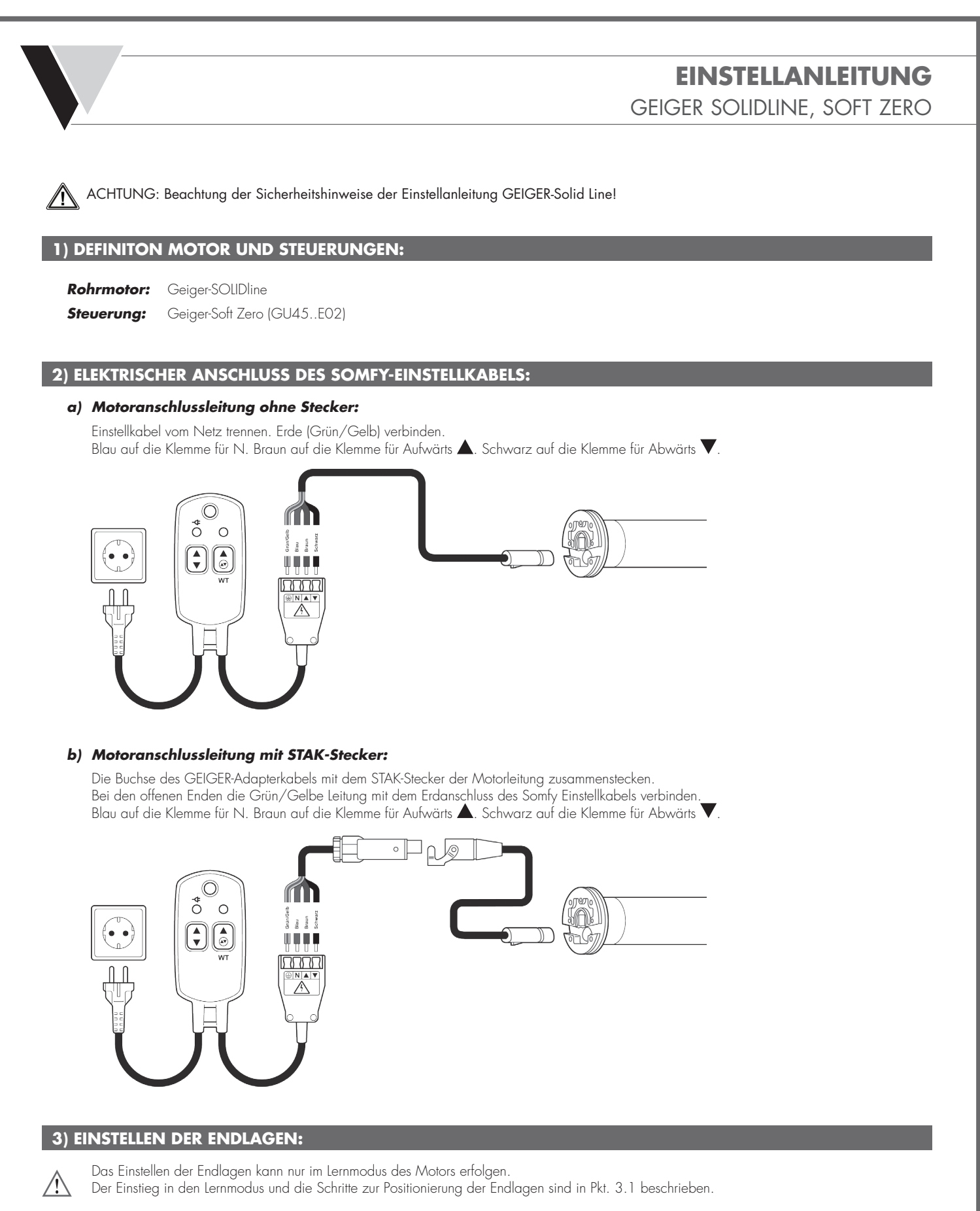

Steigt man aus Versehen in den Lernmodus ein, muss die Programmierung der Endlagen komplett durchgeführt werden, da mit diesem Schritt die bestehenden Endlagen bereits gelöscht werden! Aus diesem Grund dürfen zur Bedienung der Anlage nur Schalter verwendet werden, die keine gleichzeitige Betätigung der Auf- und Ab-Taste zulassen (Elektrische oder mechanische Verriegelung)!

Die Neuprogrammierung der Endlagen beeinflusst die eingestellte Kraftstufe (Geiger-Powertronic) **nicht**!

 $\bigcirc$ 

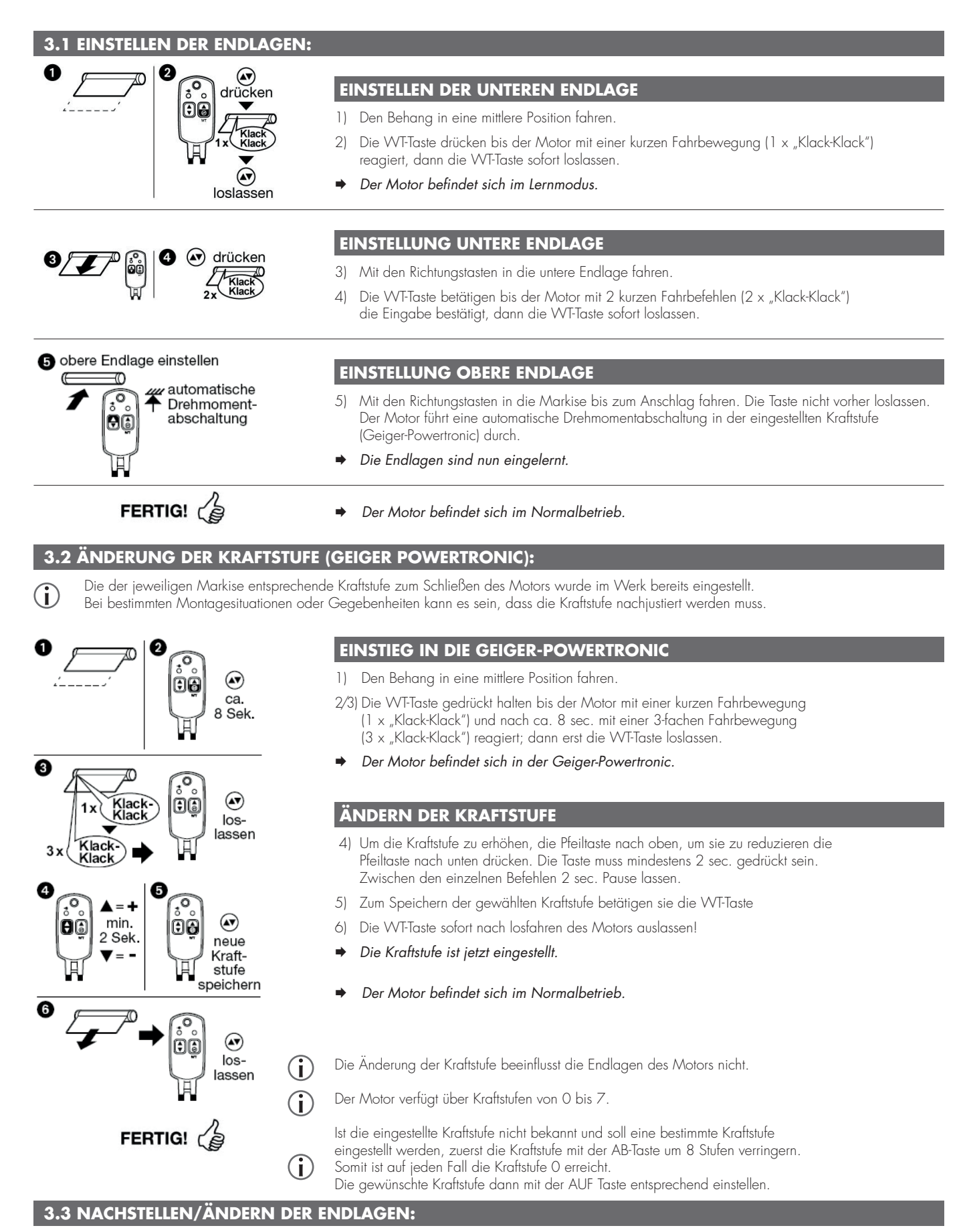

Eine Änderung einzelner Endlagen ist bei diesem Motortyp nicht möglich. Um die Position der Endlagen zu verändern muss der Motor über den Lernmodus, wie in Punkt 3.1 beschrieben, gelöscht und neu eingelernt werden.